## **Date : 2/22/2022 11:52:57 AM From : "James Harris" To : "Pete Eyre" Subject : Re: Sunset Wilcox Project Correspondence - Request Response**

Hi Pete, Thank you very much. Jim

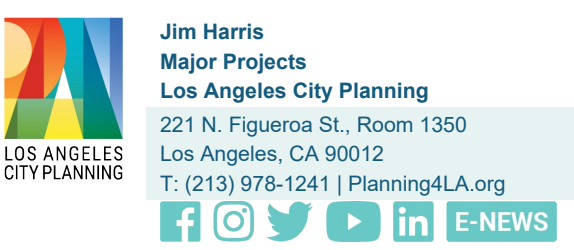

On Tue, Feb 22, 2022 at 9:12 AM Pete Eyre  $\leq$  peter.eyre@lacity.org> wrote: Hi Jim,

Here is my attached zip folder with all of my email correspondences for the above project.

Let me know if you have any questions or if there are any issues.

Thanks!

Pete

**[takeout-20220222T170736Z-001.zip](https://drive.google.com/file/d/1efOjuwZAbUPASN86yQDdu-hh86yUqozn/view?usp=drive_web)**

--

## **Pete Eyre, EIT**

Transportation Engineering Associate II Metro Development Review Planning & Land Use Development

Los Angeles Department of Transportation 213.972.4913

*I will be available via email between Mondays and Thursdays.* 

**Notice**: The information contained in this message is proprietary information belonging to the City of Los Angeles and/or its Proprietary Departments and is intended only for the confidential use of the addressee. If you have received this message in error, are not the addressee, an agent of the addressee, or otherwise authorized to receive this information, please delete/destroy and notify the sender immediately. Any review, dissemination, distribution or copying of the information contained in this message is strictly prohibited.